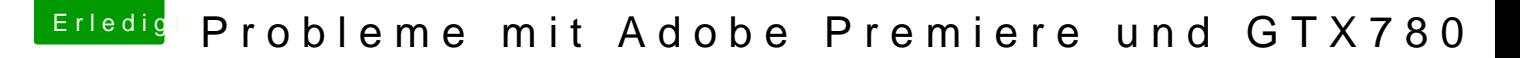

Beitrag von thomaso66 vom 27. März 2014, 18:24

Autosleep Im BIOS EIST(speedsteep) aus stellen. Unter M.I.T erweiterte Prozessor Ein

Das Sound Problem tritt wohl seit 10.9.2 auf also entweder alte AppleHDA e wieder patschen oder einfach den automatischen sleep deaktivieren. So habe ich es gemacht, da sich die boot Zeiten zum aufwachen ja nu unterscheiden.